# **Boot Time Optimization**

From Texas Instruments Wiki Jump to: [navigation,](https://processors.wiki.ti.com/index.php/Boot_Time_Optimization#mw-head) [search](https://processors.wiki.ti.com/index.php/Boot_Time_Optimization#p-search)

# **Contents**

- **•** 1 [Boot time optimization](https://processors.wiki.ti.com/index.php/Boot_Time_Optimization#Boot_time_optimization)
	- 1.1 [Boot Time](https://processors.wiki.ti.com/index.php/Boot_Time_Optimization#Boot_Time)
	- $\blacksquare$  1.2 [In short](https://processors.wiki.ti.com/index.php/Boot_Time_Optimization#In_short)
	- **1.3** [Techniques](https://processors.wiki.ti.com/index.php/Boot_Time_Optimization#Techniques)
	- **1.4 [Linux Boot Sequence](https://processors.wiki.ti.com/index.php/Boot_Time_Optimization#Linux_Boot_Sequence)**

# **Boot time optimization[\[edit\]](https://processors.wiki.ti.com/index.php?title=Boot_Time_Optimization&action=edit§ion=1)**

### **Boot Time[\[edit\]](https://processors.wiki.ti.com/index.php?title=Boot_Time_Optimization&action=edit§ion=2)**

"Boot Time" referred in this page is the time elapsed from "chip coming out of reset" to "Linux Prompt" This page considers under 2 seconds boot time as fast boot

## **In short[\[edit\]](https://processors.wiki.ti.com/index.php?title=Boot_Time_Optimization&action=edit§ion=3)**

Reuse the existing knowledge. Lot of knowledge is available inside and outside of TI /\* provide relevant links here \*/. Measure and identify boot time spenders. Optimize them. U-boot probably is one of the key areas to target.

## **Techniques[\[edit\]](https://processors.wiki.ti.com/index.php?title=Boot_Time_Optimization&action=edit§ion=4)**

- Optimize U-Boot
	- Choose the optimal EMIF settings based on NOR used
	- Optimize the NOR to RAM copy
	- Optimize Crc32
	- Avoid printfs
	- Avoid I2C or any other slow peripheral access during U-boot
- Optimize Kernel
	- Remove unused components from Kernel
	- Use loadable modules option to defer initialization of components to afterboot.

Example: network initialization.

▪ Avoid Linux timer calibration loop

- Avoid Kernel printks
- Optimize Filesystem
	- Rebuild Rootfilesystem with minimal components
	- Use cramfs as rootfilesystem

### **Linux Boot Sequence[\[edit\]](https://processors.wiki.ti.com/index.php?title=Boot_Time_Optimization&action=edit§ion=5)**

- 1. ARM boots and starts executing U-boot code from NOR in-place
- 2. U-boot copies Kernel to RAM
- 3. U-boot copies filesystem to RAM (copy can be avoided using flash filesystem /\* link to relevant page here \*/ )
- 4. U-Boot sets parameters and starts Kernel
- 5. Kernel uncompresses itself
- 6. Kernel initialization
- 7. Driver Initialization
- 8. Init
- 9. Init scripts
- 10. Shell

*see also:*

- 1. [Measuring Boot Time](https://processors.wiki.ti.com/index.php/Measuring_Boot_Time)
- 2. [All This For 1 Second Boot](https://processors.wiki.ti.com/index.php?title=All_This_For_1_Second_Boot&action=edit&redlink=1)

#### [DaVinci\\_Optimization](https://processors.wiki.ti.com/index.php?title=DaVinci_Optimization&action=edit&redlink=1)

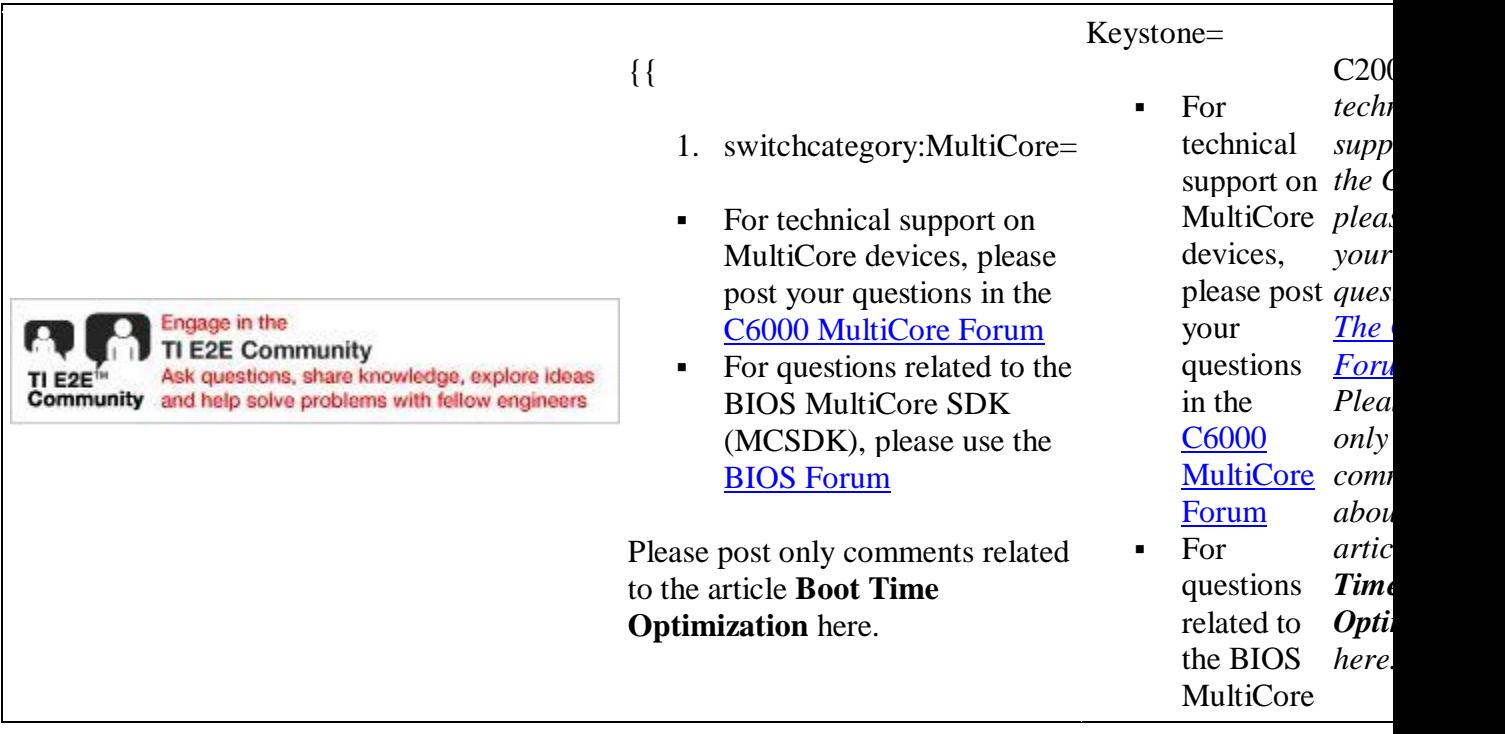

SDK (MCSDK), please use the [BIOS](http://e2e.ti.com/support/embedded/f/355.aspx)  [Forum](http://e2e.ti.com/support/embedded/f/355.aspx)

Please post only comments related to the article **Boot Time Optimization** here.

# **Links**

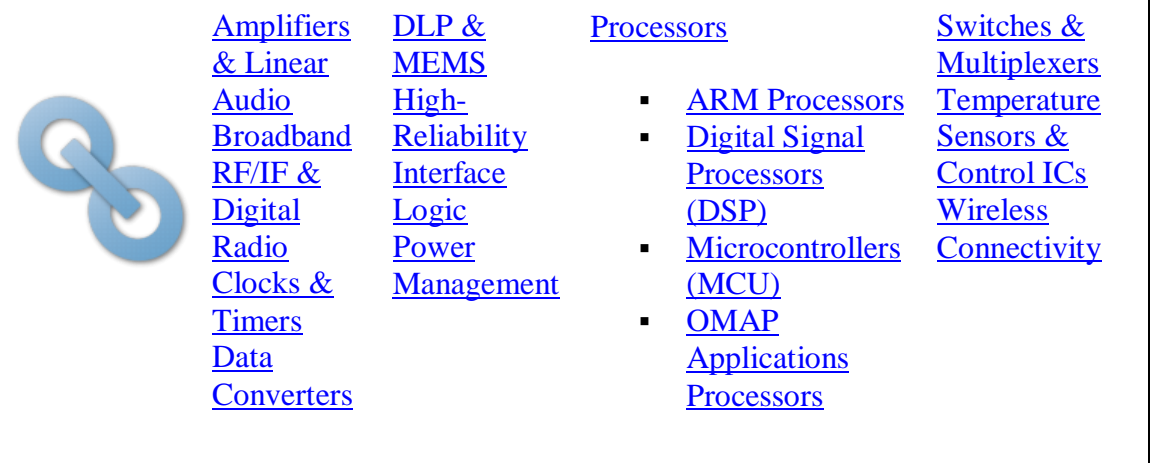

#### Retrieved from

["https://processors.wiki.ti.com/index.php?title=Boot\\_Time\\_Optimization&oldid=66971"](https://processors.wiki.ti.com/index.php?title=Boot_Time_Optimization&oldid=66971) [Categories:](https://processors.wiki.ti.com/index.php/Special:Categories)

- [Boot](https://processors.wiki.ti.com/index.php/Category:Boot)
- [Linux](https://processors.wiki.ti.com/index.php/Category:Linux)

# **Navigation menu**

#### **Personal tools**

- [Log in](https://processors.wiki.ti.com/index.php?title=Special:UserLogin&returnto=Boot+Time+Optimization)
- **[Request account](https://processors.wiki.ti.com/index.php/Special:RequestAccount)**

#### **Namespaces**

- $\blacksquare$  [Page](https://processors.wiki.ti.com/index.php/Boot_Time_Optimization)
- **•** [Discussion](https://processors.wiki.ti.com/index.php?title=Talk:Boot_Time_Optimization&action=edit&redlink=1)

 $\Box$ 

### **Variants**

**Views**

- [Read](https://processors.wiki.ti.com/index.php/Boot_Time_Optimization)
- **[View source](https://processors.wiki.ti.com/index.php?title=Boot_Time_Optimization&action=edit)**
- **•** [View history](https://processors.wiki.ti.com/index.php?title=Boot_Time_Optimization&action=history)

 $\Box$ 

**More**

#### **Search**

Search  $\overline{\phantom{a}}$  Go

#### **Navigation**

- [Main Page](https://processors.wiki.ti.com/index.php/Main_Page)
- **Example 1**
- [All categories](https://processors.wiki.ti.com/index.php/Special:Categories)
- **[Recent changes](https://processors.wiki.ti.com/index.php/Special:RecentChanges)**
- [Random page](https://processors.wiki.ti.com/index.php/Special:Random)
- [Help](https://www.mediawiki.org/wiki/Special:MyLanguage/Help:Contents)

#### **Toolbox**

- [What links here](https://processors.wiki.ti.com/index.php/Special:WhatLinksHere/Boot_Time_Optimization)
- [Related changes](https://processors.wiki.ti.com/index.php/Special:RecentChangesLinked/Boot_Time_Optimization)
- **[Special pages](https://processors.wiki.ti.com/index.php/Special:SpecialPages)**
- **[Printable version](https://processors.wiki.ti.com/index.php?title=Boot_Time_Optimization&printable=yes)**
- **•** [Permanent link](https://processors.wiki.ti.com/index.php?title=Boot_Time_Optimization&oldid=66971)
- **[Page information](https://processors.wiki.ti.com/index.php?title=Boot_Time_Optimization&action=info)**
- This page was last edited on 30 June 2011, at 04:31.
- Content is available under [Creative Commons Attribution-ShareAlike](http://creativecommons.org/licenses/by-sa/3.0/) unless otherwise noted.
- [Privacy policy](https://processors.wiki.ti.com/index.php/Project:Privacy_policy)
- **[About Texas Instruments Wiki](https://processors.wiki.ti.com/index.php/Project:About)**
- **•** [Disclaimers](https://processors.wiki.ti.com/index.php/Project:General_disclaimer)
- **[Terms of Use](https://processors.wiki.ti.com/index.php/Project:Terms_of_Service)**

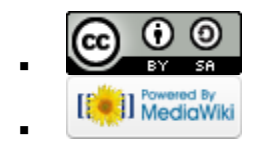